# **Pugh Matrix** Problem

### How to choose among multiple alternatives?

#### **Difficulty**

Some training required

- The **Pugh Matrix** is a simple technique for making a decision among multiple alternatives.
- The **Pugh Matrix** uses pairwise comparisons between the alternatives, for each defined criteria or requirement.
- The most time-consuming part of using a **Pugh Matrix** is creating the selection criteria.
	- The assessments are quick and the calculation is easy.

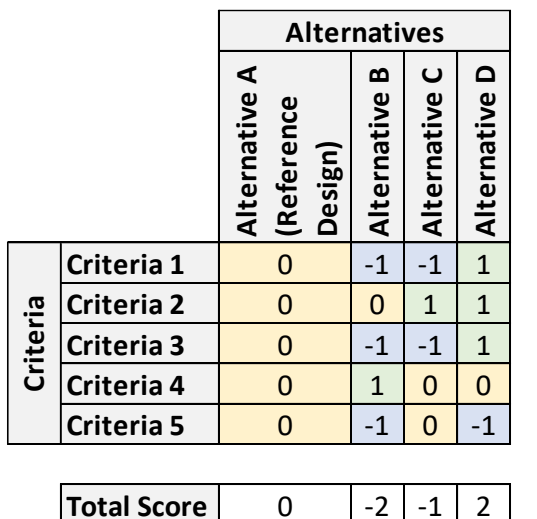

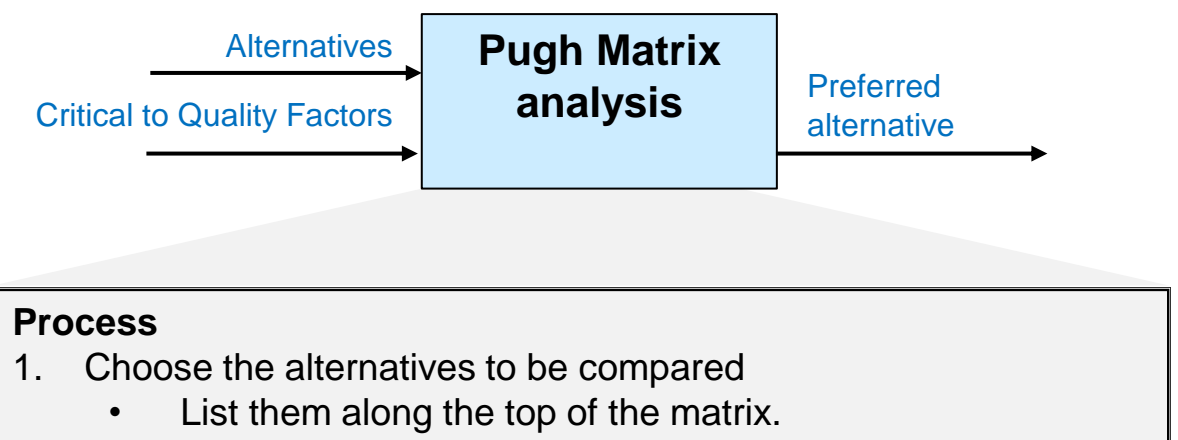

- 2. Define the multiple selection criteria
	- These are the "Critical to Quality" (CTQ) factors.
	- They might come from the Voice of the Customer (VOC).
	- List them along the left side of the matrix.
	- Optionally, define weights for each CTQ (adding up to 1).
- 3. Define one of the alternatives as the **Reference Design.**

4. Have a team assign values for each alternative for each CTQ:

- Compare each alternative to the Reference Design.
- Assign one of the following values:
	- 0: alternative is comparable to the reference design
	- +1: alternative is better than the reference design
	- $-1$ : alternative is worse than the reference design.
- 6. Calculate the score for each alternative, by adding the values.
	- Optionally. weight each {-1,0,1} by that CTQ's weight.

Copyright © 2022 Dan Zwillinger. All rights reserved.

## **Pugh Matrix – Example – Buying a car**

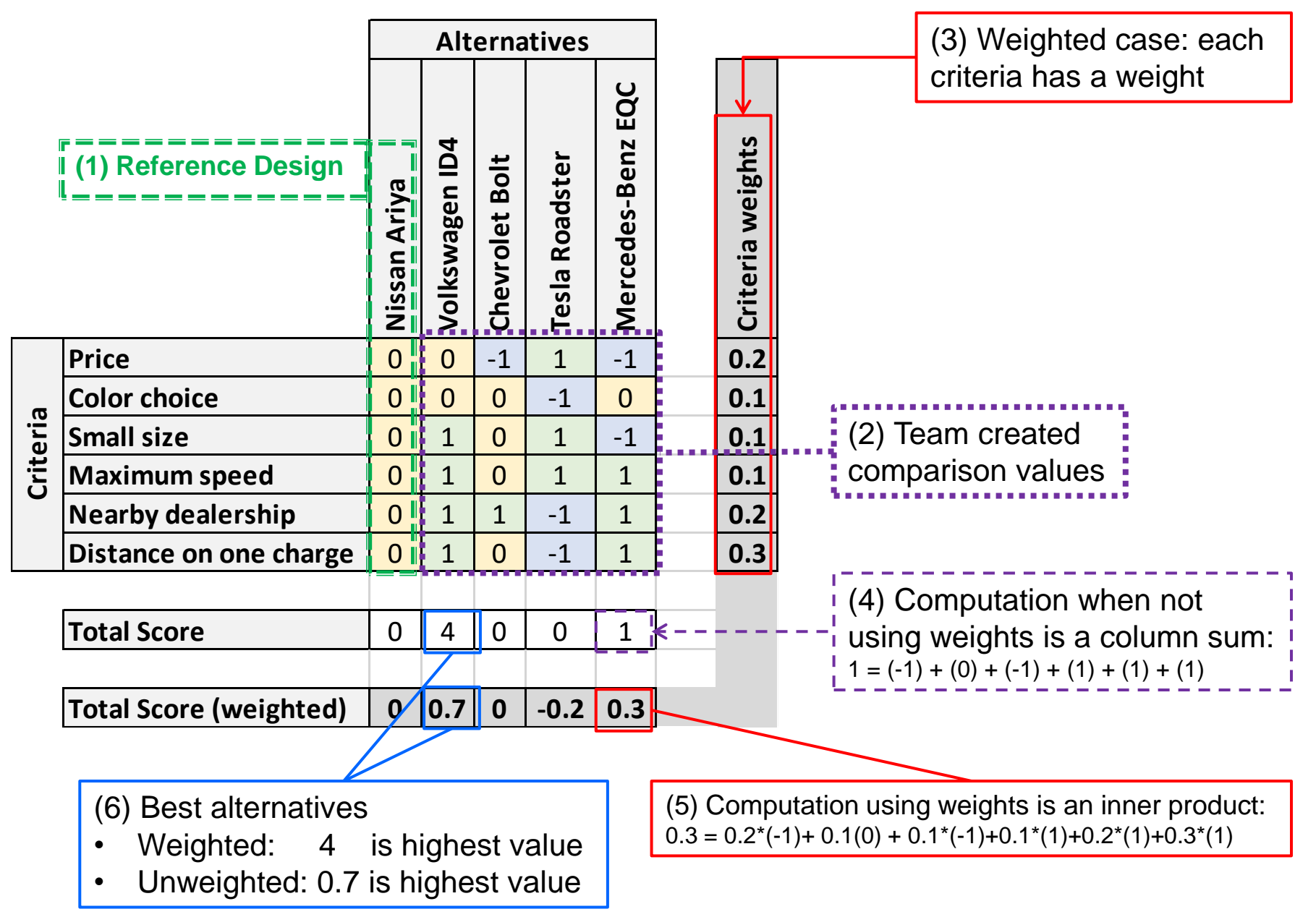

Copyright © 2022 Dan Zwillinger. All rights reserved.

# **Pugh Matrix – Notes**

- 1. The Pugh Matrix was invented by Stuart Pugh.
- 2. The values in the matrix do not need to be  $\{-1,0,+1\}$ , other commonly used values are {1,2,3} . The values can be used to indicate the amount of difference from the Reference Design.
- 3. Best practices:
	- Carefully choose the evaluation criteria.
	- A weighted Pugh matrix is usually more appropriate than an unweighted one – carefully choose the weights aligned with the customer needs.
	- Use a diverse team of 4-8 people to determine the values.
	- Document the value discussions.
- 4. Common failures
	- Incorrect selection criteria
	- Incomplete selection criteria
	- Unclear selection criteria

#### Slide 1 Slide 2

- 1. The example shows the same data evaluated using both a weighted and an unweighted Pugh matrix – the conclusion (best alternative) is the same in each case.
- 2. The computation for the unweighted Pugh matrix is very simple, just add up the  $\{-1,0,1\}$ values for each alternative.